## **نکات بستن مدار روی برد بورد**

آزمایشگاه سیستم های دیجیتال )مدارهای منطقی( تهیه و تنظیم: الهام کرمانی

-1 پیش از بستن مدار روی برد بورد طرح کلی مدار را بکشید و در صورت لزوم با شبیه سازی آن در نرم افزار، از صحت عملکرد آن اطمینان پیدا کنید.

-2 ابتدا آی سی ها را در مکان مناسب قرار داده و سپس اتصاالت را برقرار کنید. کلیه آی سی ها باید در ردیف وسط برد بورد (جایی که بورد به دو نیمه تقسیم می شود) قرار داده شوند. اگر آی سی را طوری روی بورد وارد کنید که فقط روی یک نیمه قرار داشته باشد در این صورت پایه هایی از آی سی که مقابل هم قرار دارند به هم اتصال کوتاه شده و این امر سبب سوختن آی سی می شود. هم چنین در صورت امکان بین هر دو آی سی به اندازه دو یا سه ستون فاصله قرار دهید.

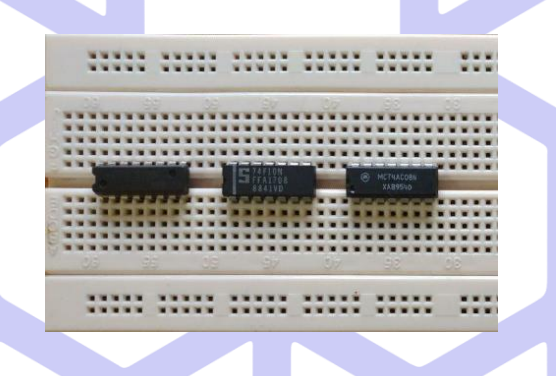

-3 ترتیب قرار دادن آی سی ها پشت سر هم باید طوری باشد که مسیرهای اتصال را حتی االمکان کوتاه کند.

-4 برای جلوگیری از خم شدن یا شکستن پایه های آی سی، هنگام خارج کردن آن از روی بورد، از یک جسم نوک تیز مانند مداد یا خودکار استفاده کرده؛ و آی سی را به آرامی مطابق شکل زیر خارج کنید.

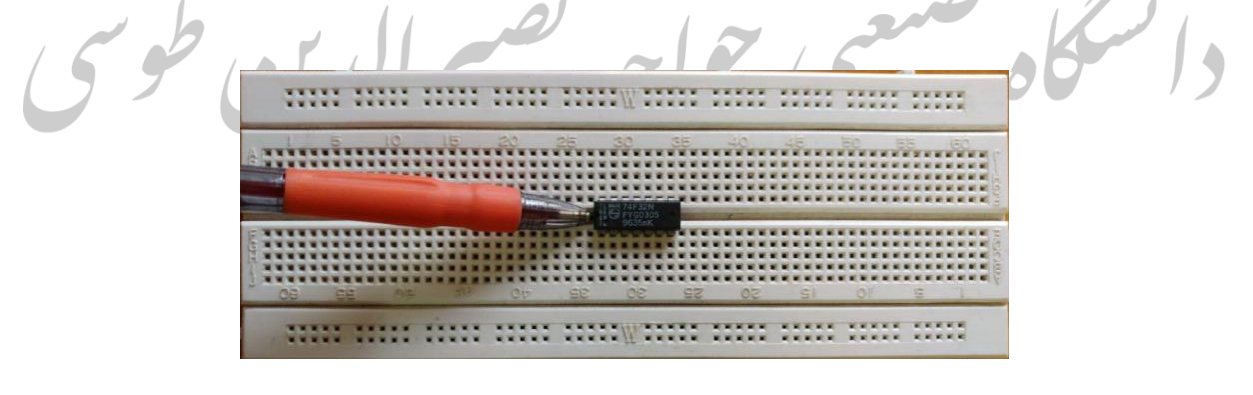

**نکات بستن مدار روی برد بورد** آزمایشگاه سیستم های دیجیتال (مدارهای منطقی) تهیه و تنظیم: الهام کرمانی

-5 بهتر است ردیف های باال و پایین برد بورد را به تغذیه و زمین اختصاص دهید. در قسمت باال یک ردیف را به تغذیه و دیگری را به زمین اختصاص دهید. در مورد دو ردیف پایین هم به همین ترتیب عمل کنید. سپس تغذیه باال و پایین )و همین طور زمین باال و پایین( را به هم متصل کنید. توجه کنید که در دو ردیف باال و دو ردیف پایین یک شکستگی در وسط وجود دارد که باعث می شود ارتباط سمت راست و چپ قطع شود. اگر می خواهید سیگنال تغذیه یا زمین در تمام طول بورد وجود داشته باشد باید دو نیمه را با یک تکه سیم به هم متصل کنید.

**+ -+ -**

-6 هر بار که یکی از اجزا یا اتصاالت مورد نیاز را روی بورد قرار می دهید آن قسمت را با یک رنگ متفاوت در طرحی که روی کاغذ کشیده اید مشخص کنید. این کار به شما کمک می کند بدانید چه قسمت هایی از مدار را روی بورد بسته اید. در صورت ایجاد کوچک ترین تغییر اضافی در مدار روی بورد، آن را در طرح خود اعمال کنید.

-7 تا جایی که ممکن است به هر سیگنال یک رنگ سیم را اختصاص دهید. برای مثال تمام قسمت هایی که به تغذیه وصل می شوند و یا تمام انشعاب هایی که از خروجی یک گیت گرفته می شوند را با یک رنگ مشخص وصل کنید. این کار در ردیابی مسیر سیگنال ها و پیدا کردن خطاهای احتمالی به شما کمک می کند.

-8 سیم های اتصال را از اطراف آی سی ها عبور دهید. در صورتی که سیم ها از روی آی سی ها عبور کرده باشند، خارج کردن یک آی سی معیوب و جایگزین نمودن آن نیازمند باز کردن سیم هاست.

-9 اتصاالت را طوری روی بورد برقرار کنید که کلیه مسیرهای اتصال، افقی و یا عمودی باشد. این کار عالوه بر این که از آشفتگی مدار جلوگیری می کند امکان خطایابی ساده تری را نیز فراهم می کند. طول سیم ها را نیز با توجه به طول مسیر اتصال انتخاب کنید. این کار به آراستگی مدار شما کمک می کند.

## **نکات بستن مدار روی برد بورد**

آزمایشگاه سیستم های دیجیتال (مدارهای منطقی) تهیه و تنظیم: الهام کرمانی

-10 قبل از وصل کردن منبع تغذیه به مدار، ابتدا منبع تغذیه را روشن کرده و ولتاژ خروجی آن را روی مقدار مناسب تنظیم کنید. در هنگام بستن یا اصالح مدار نیز منبع تغذیه را خاموش کنید و تا زمانی که مدار را کامل نکرده اید؛ آن را روشن نکنید.

-11 اگر منبع تغذیه ای که با آن کار می کنید دارای امکانات تنظیم جریان است، جریان خروجی را بسته به نیاز مدار محدود کنید (در آزمایش های این کلاس حداکثر جریان مورد نیاز مدار 100mA است).

-12 پس از روشن کردن منبع تغذیه اطمینان حاصل کنید که هیچ یک از آی سی ها بیش از اندازه گرم نشده است. در صورت بروز چنین اتفاقی فورا منبع تغذیه را خاموش کرده و کلیه اتصاالت را بررسی کنید. برای مثال این امر می تواند ناشی از اتصال کوتاه شدن آی سی و یا وارونه قرار دادن آن باشد.

در ادامه مداری که با رعایت نکات گفته شده در بالا بسته شده، در مقایسه با مداری که اکثر دانشجویان می بندند!!! نمایش داده شده است:

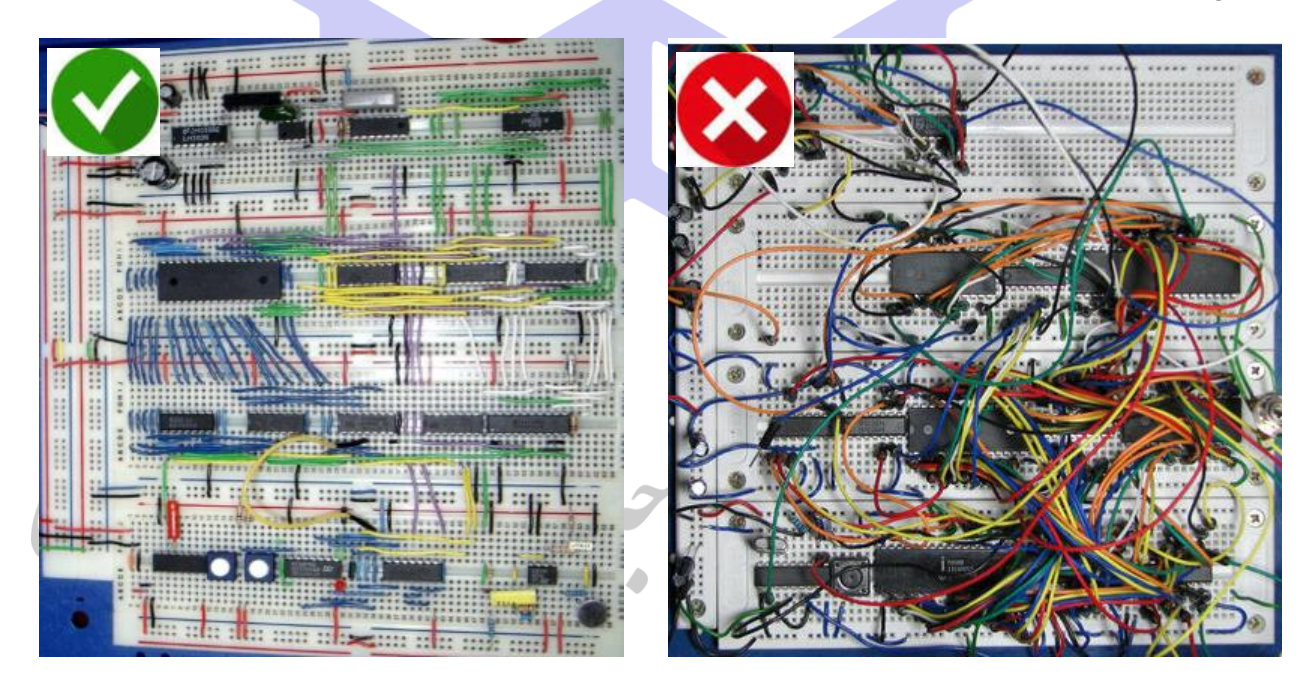

در مطلبی که بعدا ارسال خواهد شد، نحوه اشکال زدایی مدار و برخی خطاهای رایج بیان خواهد شد.